# Package 'citmre'

April 19, 2024

Type Package Title Colombian Index Tool Market Rate Exchange Version 0.1.0 Description Downloads the Representative Market Rate Exchange (RMRE) from the <www.datos.gov.co> source. Allows setting the data series in time frequencies, splitting the time series through start and end functions, transforming the data set in log returns or levels, and making a Dynamic graph. License MIT + file LICENSE Encoding UTF-8 Imports dplyr, httr, jsonlite, lubridate, plotly, rvest, stats, xml2, xts RoxygenNote 7.3.1 **Suggests** knitr, rmarkdown, test that  $(>= 3.0.0)$ Config/testthat/edition 3 VignetteBuilder knitr URL <https://github.com/DavRodEcon/citmre>, <https://davrodecon.github.io/citmre/> BugReports <https://github.com/DavRodEcon/citmre/issues> NeedsCompilation no Author Sergio Sierra-Luján [aut, cph] (<<https://orcid.org/0000-0003-4055-8810>>), David Rodríguez [aut, cre] (<<https://orcid.org/0000-0001-5430-0787>>) Maintainer David Rodríguez <davestss@hotmail.com> Repository CRAN Date/Publication 2024-04-19 10:22:51 UTC

# R topics documented:

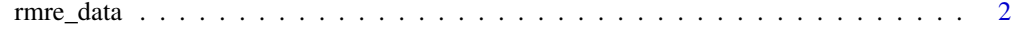

**Index** [4](#page-3-0)

<span id="page-1-0"></span>

#### Description

Download the colombian RMRE source: Portal de Datos Abiertos <www.datos.gov.co>

#### Usage

```
rmre_data(
  start_date = NULL,
  end_date = NULL,
  log_return = FALSE,
  plot_data = FALSE,
  frequency = 365,
  type = "last_date"
\mathcal{E}
```
# Arguments

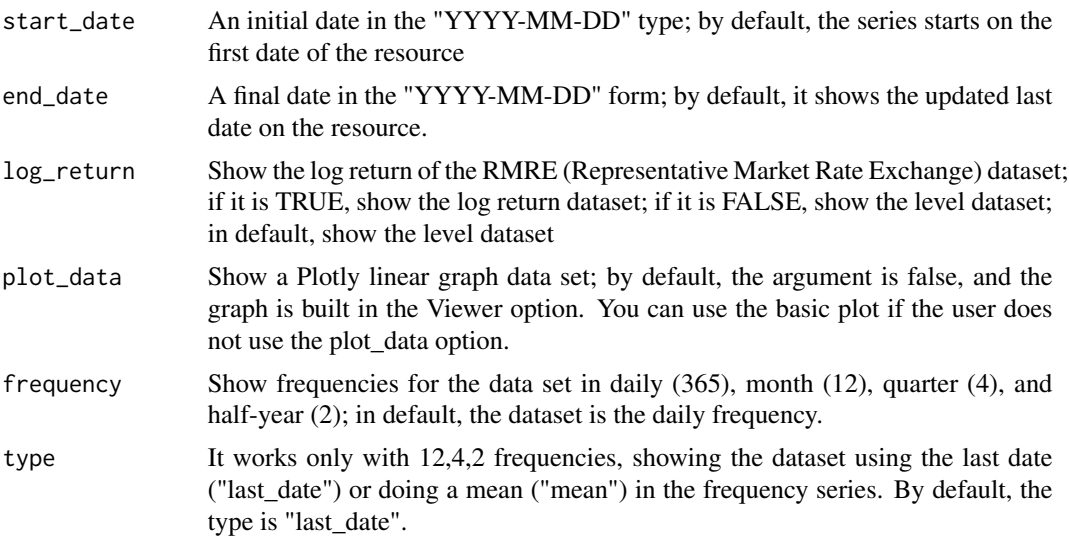

### Value

dataset in xts and zoo type

# Examples

```
# Show full series dataset
rmre_serie <- rmre_data()
```
# Show monthly dataset with Plotly Graph

# rmre\_data 3

```
rmre_splited \le rmre_data(frequency = 12, log_return = F, plot_data = T)
# Show quaterly log_return dataset with Plotly Graph
rmre_splited <- rmre_data(frequency = 4, log_return = T, plot_data = T, type = "mean")
# Show splited log return dataset
rmre_splited <- rmre_data("2000-01-01", "2023-12-31", log_return = TRUE)
```
# <span id="page-3-0"></span>Index

rmre\_data, [2](#page-1-0)